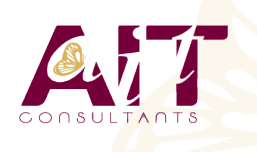

**SARL ONEO**  1025 rue Henri Becquerel Parc Club du Millénaire, Bât. 27 34000 MONTPELLIER **N° organisme : 91 34 0570434**

**Nous contacter : 04 67 13 45 45 www.ait.fr contact@ait.fr**

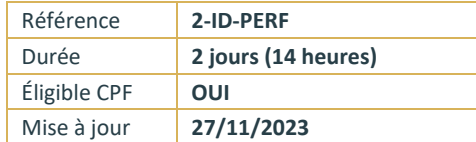

# **InDesign - Perfectionnement**

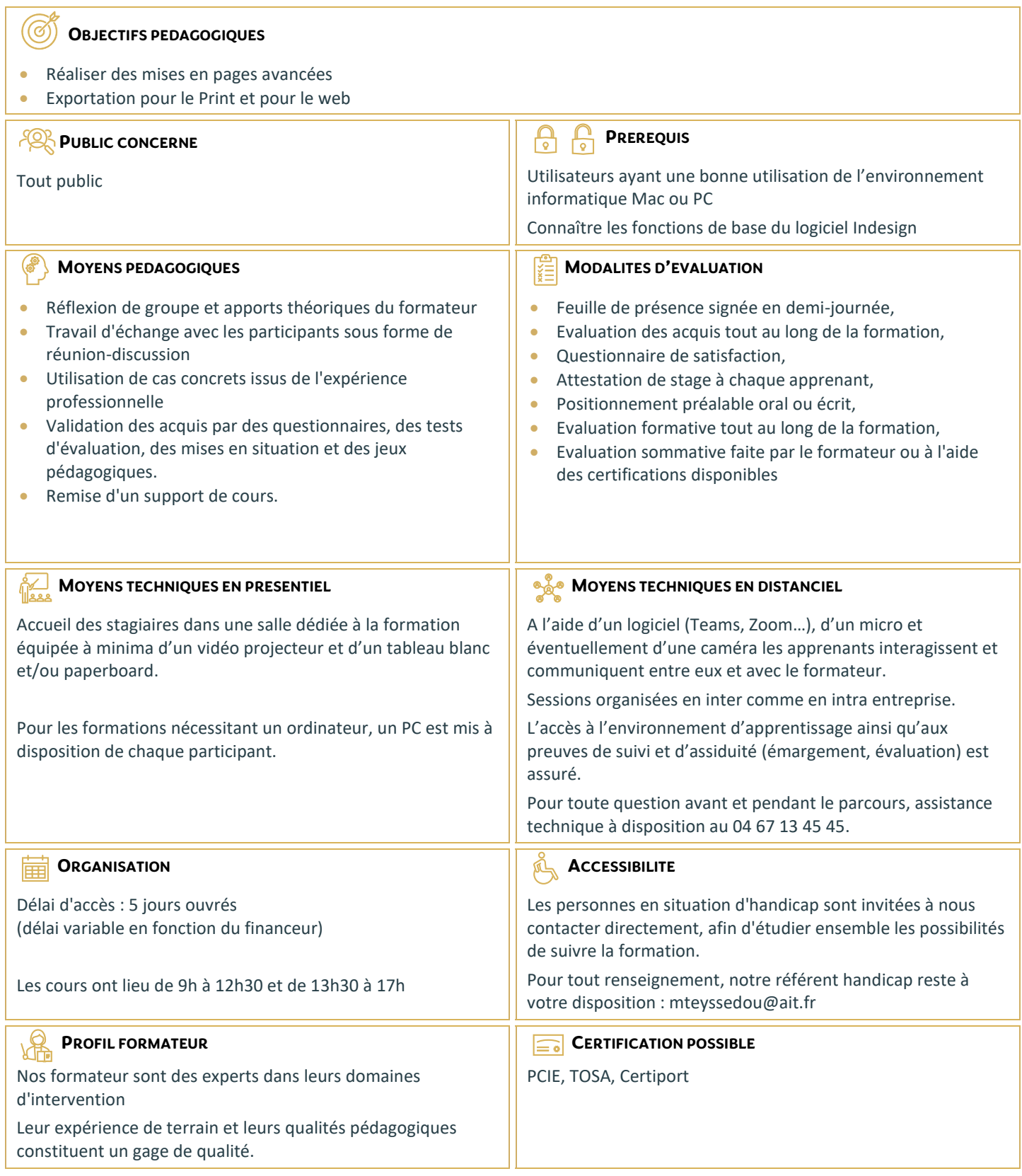

# **InDesign - Perfectionnement**

#### **ENVIRONNEMENT DE TRAVAIL**

- $\Box$  Espace de travail et menus personnalisés
- $\Box$  Gestion des raccourcis
- Repères commentés

# **DOCUMENTS ET METHODE DE PRODUCTION**

- $\Box$  Gabarits
- $\Box$  Gabarits imbriqués, copie de gabarit
- Bibliothèques
- $\Box$  Marques de section
- Modèle de document
- $\Box$  Redistribution intelligente du texte
- $\Box$  Table des matières

#### **TYPOGRAPHIE**

- $\Box$  Grille de ligne de base personnalisée
- $\Box$  Styles imbriqués, styles de ligne imbriqués, styles GREP
- $\Box$  Styles séquentiels
- $\Box$  Césures, exceptions de césure et justification
- □ Références croisées
- $\Box$  Suivi des modifications de texte

#### **IMAGES**

- $\Box$  Rappel : formats d'image compatibles
- $\Box$  Rappel : mini bridge
- $\Box$  Importation d'images
- $\Box$  Création de masques
- $\Box$  Habillage (détourages, tracés, couches alpha)
- $\Box$  Importation d'images PSD, gestion des calques PSD
- $\Box$  Images importées, incorporées, collées
- $\Box$  Panneau des liens personnalisable

# **GESTION D'OBJETS**

- $\Box$  Effets sur les angles du bloc
- □ Objets ancrés dans le texte
- □ Option d'objets ancrés
- □ Styles d'objet
- L'outil récupérateur
- $\Box$  Pathfinder : fusion et division de formes

# **TABLEAUX**

- $\Box$  Création, modification, mise en forme
- $\Box$  Importation et mise à jour de tableaux Excel
- $\Box$  Styles de tableaux et de cellules

# **FINALISATION**

- $\Box$  Séparation
- $\Box$  Contrôle en amont
- $\Box$  Ajout d'hyperliens, gestion des hyperliens
- $\Box$  Présentations et documents interactifs
- $\Box$  Optimisation du document avant impression

#### **ENREGISTREMENT, EXPORTATION ET IMPRESSION**

- Exportation PDF : PDF Haute définition et PDF optimisé
- $\Box$  Profils PDF
- $\Box$  Assemblage
- Exporter en JPG / PNG / EPUB / EPS

### **ASTUCES ET METHODES DE MISE EN PAGE**